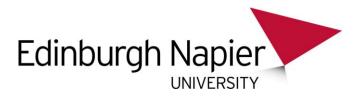

## MFDs – Guide for Ordering Paper

This guide explains how to purchase paper for the Multi-Functional Devices (MFDs). It's aimed at the MFD Super Users and Print Champions.

1. Go to https://online.officedepot.co.uk/loginDSP.do The following screen will appear:

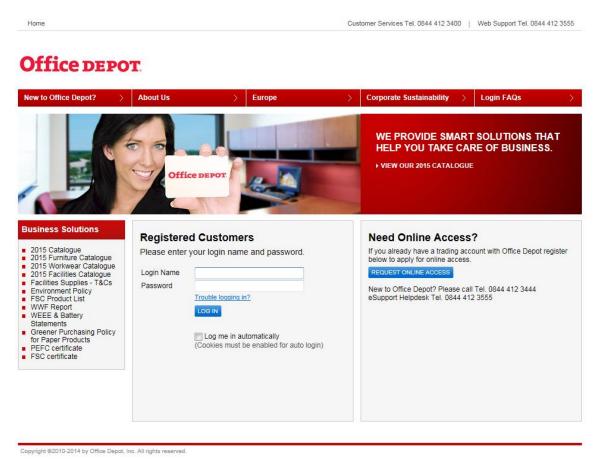

- 2. Enter your **Office Depot login ID** and **password** in the spaces provided. You'll be logged in to the Office Depot portal.
- 3. Enter the product code **5226498** (A4 paper) or **5226489** (A3 paper) in the **Search** field and click on the **Go** button:

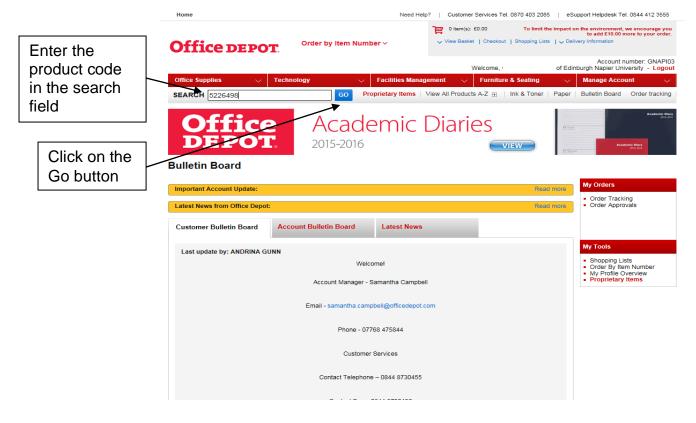

The product page will open.

You can save the product to your Shopping List so you can easily access it for future orders:

1. From the Product page click the Add to Shopping List button:

| Home                                  | Need                                                            | Help?   Customer Services Tel. 0870 403 208     | eSupport Helpdesk Tel. 0844 412 3555                                                                               |
|---------------------------------------|-----------------------------------------------------------------|-------------------------------------------------|----------------------------------------------------------------------------------------------------|
| Office depot                          | Order by Item Number ~                                          | 0 item(s): £0.00 To limit                       | he impact on the environment, we encourage you<br>to add £10.00 more to your order.<br>ts   ↓ Delivery Information |
|                                       |                                                                 | Welcome,                                        | Account number: GNAPI03<br>of Edinburgh Napier University - Logout                                                 |
| Office Supplies 🗸 Te                  | chnology v Facilities Ma                                        | nagement 🧹 Furniture & Seating                  | ✓ Manage Account ✓                                                                                                 |
| SEARCH                                | GO Proprietary Items                                            | View All Products A-Z 🛨   Ink & Toner           | Paper   Bulletin Board Order tracking                                                                              |
| ome > Office Supplies > Paper Supplie | s > Environmental Paper > Product Details                       |                                                 |                                                                                                    |
| After anno 1                          | Office Depot A4 100%<br>80gsm<br>Product code 5226498 entered p | Recycled Printer Paper Bright                   | White Compare & Save Search by Brand View all Environmental Paper                                                  |
|                                       | o 3 T                                                           | Your Price: £<br>Qty ADD TO B<br>ADD TO SHOPPIN | <ul> <li>FAQs</li> </ul>                                                                                           |
| Photo Options:<br>Inlarge Image       |                                                                 |                                                 | Click Ad<br>Shoppin                                                                                                |
| Description Pr                        | oduct details Related Iter                                      | 15                                              | List                                                                                                    |

2. Enter **MFD** as the **List Name** and click **Add to List**:

| Home                                                                                     |                                                          | Need Help?                            | Customer Service   | s Tel. 0870 403 2085                             | eSupport Helpdesk Te                           | 1. 0844 412 3555                        |                      |
|------------------------------------------------------------------------------------------|----------------------------------------------------------|---------------------------------------|--------------------|--------------------------------------------------|------------------------------------------------|-----------------------------------------|----------------------|
| <b>Office DEP</b>                                                                        | Order by Item N                                          | umber ~                               |                    | To limit the impact<br>kout   Shopping Lists   V |                                                | we encourage you<br>nore to your order. |                      |
|                                                                                          |                                                          |                                       | Welcom             | e, of E                                          | Account n<br>Edinburgh Napier Uni              | umber: GNAPI03<br>versity - Logout      |                      |
| Office Supplies $\checkmark$                                                             | Technology                                               | Facilities Manageme                   | ent 🗸 Furn         | iture & Seating                                  | Manage Acco                                    | unt 🗸                                   |                      |
| SEARCH                                                                                   | GO                                                       | Proprietary Items   View              | v All Products A-Z | Ink & Toner   Pap                                | er   Bulletin Board                            | Order tracking                          |                      |
| Home > Shopping Lists > Add to                                                           | Shopping List                                            |                                       |                    |                                                  |                                                |                                         |                      |
| Add to Shopping L                                                                        | .ist                                                     |                                       |                    |                                                  |                                                |                                         | Enter "MFD"          |
| Add Items to Shopping Li                                                                 | st                                                       |                                       |                    |                                                  | Need Help?                                     |                                         | as the list          |
|                                                                                          | Description                                              | You<br>Price / unit                   |                    | Extended Price                                   | Website Use     Quick Start I     Online Tutor | User Ouide                              | name                 |
| 21 80gsm                                                                                 |                                                          | ight White £12.55 /<br>Box            | 1                  | £12.55                                           | • EACIS                                        |                                         |                      |
| Save For Later 💌                                                                         | Create a new list<br>ist Name:                           |                                       |                    |                                                  |                                                |                                         | Click Add to<br>List |
| View Basket   Cancel                                                                     |                                                          |                                       |                    | ADD TO LIST                                      |                                                |                                         |                      |
|                                                                                          |                                                          |                                       |                    |                                                  |                                                |                                         |                      |
| Site Info                                                                                | Help                                                     | Company Info                          | Custo              | mer Tools                                        |                                                |                                         |                      |
| Site Map<br>Website Terms & Conditions<br>Catalogue Terms & Conditions<br>Privacy Policy | eSupport Helpdesk<br>Contact Us<br>Need Help?<br>Returns | About Office Depot<br>Security Policy | Order<br>eBilling  | by item number<br>J                              |                                                |                                         |                      |
|                                                                                          |                                                          |                                       |                    |                                                  |                                                |                                         |                      |

## To order the product:

1. Click on the Manage Account Drop down menu and select Shopping Lists:

| Home Offfice DEPOT Office Supplies |                        | ì                       | Welcome,         | To limit the impact | Account number: GNAPI03<br>Inburgh Napier University - Logourt                                     | Click on the<br>Manage<br>Account drop<br>down menu |
|------------------------------------|------------------------|-------------------------|------------------|---------------------|----------------------------------------------------------------------------------------------------|-----------------------------------------------------|
| SEARCH                             | GO Prop                | rietary Items   View Al | I Products A-Z 🛨 | Ink & Toner   Paper | My Account<br>Order Tracking                                                                       |                                                     |
|                                    | acterial infe          |                         | <b>&gt;</b>      |                     | Subscription Manager<br>Order Approvals<br>Shopping Lists                                          | Select Shopping<br>Lists                            |
| Bulletin Board                     |                        |                         |                  |                     |                                                                                                    |                                                     |
| Important Account Update:          |                        |                         |                  | Read more           | My Orders                                                                                          |                                                     |
| Latest News from Office Depot:     |                        |                         |                  | Read more           | <ul><li>Order Tracking</li><li>Order Approvals</li></ul>                                           |                                                     |
| Latest News from Office Depot:     | Account Bulletin Board | Latest News             |                  | Read more           |                                                                                                    |                                                     |
|                                    |                        | Latest News             |                  | Read more           |                                                                                                    |                                                     |
| Customer Bulletin Board            |                        |                         |                  | Read more           | Order Approvals      My Tools      Shopping Lists     Order By Item Number                         |                                                     |
| Customer Bulletin Board            | NN                     | nel                     |                  | Read more           | Order Approvals      My Tools      Shopping Lists                                                  |                                                     |
| Customer Bulletin Board            | <b>NN</b><br>Welcon    | nel<br>mantha Campbell  |                  | Read more           | Order Approvals      My Tools      Shopping Lists     Order By Item Number     My Profile Overview |                                                     |

2. The Shopping Lists screen will appear, click **MFD**:

|           | Home                                                                                                  |                                                                                | Need H                                              | elp?   Customer Services                               | s Tel. 0870 403 2085   e                          | Support Helpdesk Tel. 0844 412 3555                                                                 |
|-----------|----------------------------------------------------------------------------------------------------|--------------------------------------------------------------------------------|-----------------------------------------------------|--------------------------------------------------------|---------------------------------------------------|----------------------------------------------------------------------------------------------------|
|           | <b>Office DEP</b>                                                                                     | Order by Iten                                                                  | n Number 🗸                                          | 0 item(s): £0.00<br>✓ View Basket   Cheo               | To limit the impac<br>kout   Shopping Lists   ↓ C | t on the environment, we encourage you<br>to add £10.00 more to your order.<br>Jelivery Information |
|           |                                                                                                    |                                                                                |                                                     | Welcom                                                 | e, of E                                           | Account number: GNAPI03<br>dinburgh Napier University - Logout                                      |
|           | Office Supplies                                                                                       | Technology                                                                     | ✓ Facilities Man                                    | agement 🤍 Furni                                        | ture & Seating 💦 🗸                                | 🗸 Manage Account 🗸 🗸                                                                                |
|           | SEARCH                                                                                                | GO                                                                             | Proprietary Items                                   | View All Products A-Z                                  | Ink & Toner   Pape                                | r Bulletin Board Order tracking                                                                     |
|           | Home > Shopping Lists Shopping Lists                                                                  |                                                                                |                                                     |                                                        |                                                   |                                                                                                    |
|           | Create a new Shopp<br>Note: For best results, plea<br>products. Exceeding this li<br>time.            | ing List<br>use limit your list to a maximu<br>mit will adversely effect the S | m of 200<br>hopping List's response                 | First time use<br>How to use and o<br>Set up reminders | reate lists                                       | Need Help?<br>• Website User Guide<br>• Quick Start User Guide<br>• Online Tutorials<br>• FAQs      |
|           | Current Lists                                                                                         |                                                                                |                                                     |                                                        |                                                   |                                                                                                    |
|           | List Name                                                                                             | Comments                                                                       | List Type                                           | Reminders                                              |                                                   |                                                                                                    |
|           | Save For Later                                                                                        | Save For Later List                                                            | Save for Later                                      | None Vie                                               |                                                   |                                                                                                    |
| Click MFD | MFD                                                                                                   |                                                                                | Personal                                            | None Vie                                               | w Download                                        |                                                                                                    |
|           | My Account                                                                                            |                                                                                |                                                     | GO TO ORDER TRAC                                       | KING SHOPPING BASKET                              | 1                                                                                                   |
|           | Site Info<br>Site Map<br>Website Terms & Conditions<br>Catalogue Terms & Conditions<br>Privacy Policy | Help<br>eSupport Helpdesk<br>Contact Us<br>Need Help?<br>Returns               | Company Info<br>About Office Dep<br>Security Policy |                                                        | ner Tools<br>ny item number                       |                                                                                                    |

3. The Shopping List Details screen will appear. Enter the **Quantity** in the space provided, click on the **checkbox to select the item** and click **Add to Basket**:

|                       |                                                                                                    |                         |                       | Welcome                 | of Edir       | Account number: GNA<br>burgh Napier University - Log |             |
|-----------------------|----------------------------------------------------------------------------------------------------|-------------------------|-----------------------|-------------------------|---------------|------------------------------------------------------|-------------|
| Office Supplies       | V Technology                                                                                            | V Facilitie             | s Management 🛛 🗸      | Furniture & Seatin      | g ~           | Manage Account                                       | ~           |
| SEARCH                |                                                                                                    | GO Proprietary I        | tems   View All Produ | cts A-Z 🛞 🕴 Ink & Tor   | ier   Paper   | Bulletin Board Order track                           | ing         |
| me > Shopping List    |                                                                                                    |                         |                       |                         |               |                                                      |             |
| ly Shopping           | g List Details                                                                                          |                         |                       |                         |               | Need Help?                                           |             |
| ist Name: MFD         |                                                                                                    |                         |                       |                         |               | <ul> <li>Website User Guide</li> </ul>               |             |
| Rename:               | MFD                                                                                                    | Email Add<br>Select Sta |                       | TH@NAPIER.AC.UK         |               | Quick Start User Guide     Online Tutorials     FAQs |             |
| Comment:              |                                                                                                    |                         | Frequency: Cancel/    | lone                    | -             |                                                      |             |
|                       | Rename or edit comments in the<br>corresponding fields and click "U<br>save changes.                    |                         | SAVE REM              |                         |               | Add by Item Number Product code Qty ADD TO L         | IST         |
| Sort by:              |                                                                                                    | •                       |                       |                         |               |                                                      |             |
| esult 1 - 1 of 1      |                                                                                                    |                         |                       |                         |               |                                                      | Quantity    |
|                       | Description                                                                                             | Price                   | Your Qty              | Extended Price          | Select<br>all |                                                      |             |
| White 8<br>Product    | Depot A4 100% Recycled Printer I<br>30gsm<br>code 5226498 entered product code 52<br>turer code 5226498 | Bo                      |                       | £12.55                  |               | Check th                                             | e checkbox  |
|                       |                                                                                                    | Catego                  | ry Environmental Pa   | per Group               |               |                                                      |             |
| esult 1 - 1 of 1      |                                                                                                    |                         |                       |                         |               |                                                      |             |
| To organize your iter | ms, check boxes in the right column                                                                     | then choose one of the  | se actions:           |                         |               |                                                      |             |
|                       |                                                                                                    |                         | Remove   Move         | to Shopping List   Copy | Share List    |                                                      |             |
|                       |                                                                                                    |                         | Pa                    | ge Subtotal:            | £12.55        |                                                      |             |
|                       |                                                                                                    |                         |                       |                         |               | Click                                                | Add to Bask |
|                       | All Lists   Delete this List   Shopping                                                                 |                         |                       |                         | TO BASKET     |                                                      |             |

4. Click View Basket:

| Home                                                                                                    |                                                                                                    |                                                       |                                                                  |                                                                           | Customer Servi                                                                                                    |                                                                                                    |                                                                                                    | Support Helpdesk                                                                                                    |                                                                                                    |        |         |         |     |
|----------------------------------------------------------------------------------------------------|----------------------------------------------------------------------------------------------------|-------------------------------------------------------|------------------------------------------------------------------|---------------------------------------------------------------------------|----------------------------------------------------------------------------------------------------|----------------------------------------------------------------------------------------------------|----------------------------------------------------------------------------------------------------|----------------------------------------------------------------------------------------------------|----------------------------------------------------------------------------------------------------|--------|---------|---------|-----|
|                                                                                                    |                                                                                                    |                                                       |                                                                  | ì                                                                         | 1 item(s): £12.5                                                                                                    | 5                                                                                                    | Thank you                                                                                                    | I for helping to red                                                                                                    |                                                                                                    | the    | Click   | View Ba | ski |
| Office                                                                                                    | DEPOT                                                                                                    | Order by Iten                                         | n Number 🗸                                                       |                                                                           | View Basket                                                                                                    | heckout   Shop                                                                                                    | ping Lists   🗸 De                                                                                                    | elivery Information                                                                                                    | environm                                                                                                    | ent.   |         |         | 376 |
| JIICE                                                                                                    | DEPUI.                                                                                                    |                                                       |                                                                  |                                                                           |                                                                                                    |                                                                                                    |                                                                                                    | Accoun                                                                                                    | t number: GNA                                                                                                    | 9103   |         |         |     |
|                                                                                                    |                                                                                                    |                                                       |                                                                  |                                                                           | Welco                                                                                                    |                                                                                                    |                                                                                                    | linburgh Napier U                                                                                                    | Iniversity - Log                                                                                                    |        |         |         |     |
| Office Supplies                                                                                                    | i V Tech                                                                                                    | iology                                                |                                                                  | s Management                                                              |                                                                                                    | rniture & Sea                                                                                                    |                                                                                                    | Manage Ac                                                                                                    |                                                                                                    | $\sim$ |         |         |     |
| SEARCH                                                                                                    |                                                                                                    | GO                                                    | Proprietary II                                                   | tems   View A                                                             | AII Products A-Z                                                                                                    | . ⊞ Ink &                                                                                                    | Ioner   Paper                                                                                                    | Bulletin Boar                                                                                                    | d Order track                                                                                                    | ing    |         |         |     |
| Home > Find Your F                                                                                                    | Product                                                                                                    |                                                       |                                                                  |                                                                           |                                                                                                    |                                                                                                    |                                                                                                    |                                                                                                    |                                                                                                    |        |         |         |     |
| The product                                                                                                    | listed below was                                                                                                    | added to you                                          | r shopping ba                                                    | asket.                                                                    |                                                                                                    |                                                                                                    |                                                                                                    | Need Help?                                                                                                    |                                                                                                    |        |         |         |     |
| Description                                                                                                    |                                                                                                    |                                                       |                                                                  |                                                                           |                                                                                                    | Your Pric                                                                                                    | e/unit Qty                                                                                                    |                                                                                                    | rt User Guide                                                                                                    |        |         |         |     |
|                                                                                                    | Office Depot A4 100%<br>Product code 5226498 e                                                                             | Recycled Printer I<br>ntered product code 5           | Paper Bright White<br>226498                                     | e 80gsm                                                                   |                                                                                                    | £12.5                                                                                                    | <b>5</b> /box 1                                                                                                    | <ul> <li>Online Tu</li> <li>FAQs</li> </ul>                                                                                                    |                                                                                                    |        |         |         |     |
| Continue Shopping                                                                                                    |                                                                                                    |                                                       |                                                                  |                                                                           |                                                                                                    | SHOP                                                                                                    | PING BASKET                                                                                                    |                                                                                                    |                                                                                                    |        |         |         |     |
| Other product                                                                                                    | s you might be inte                                                                                                    | rested in                                             |                                                                  |                                                                           | Availability                                                                                                    | Your Price                                                                                                    | Qty                                                                                                    |                                                                                                    |                                                                                                    |        |         |         |     |
|                                                                                                    |                                                                                                    | Desualed Drinter D                                    | Inner Mihite 00rem                                               |                                                                           | vailable                                                                                                    |                                                                                                    | QLY                                                                                                    |                                                                                                    |                                                                                                    |        |         |         |     |
|                                                                                                    |                                                                                                    | Recycled Filliter F                                   | aper write obysin                                                | P                                                                         | valiable                                                                                                    | £10.24<br>/box                                                                                                    |                                                                                                    |                                                                                                    |                                                                                                    |        |         |         |     |
|                                                                                                    | Office Depot A4 1009<br>Product code 5224734                                                                               |                                                       |                                                                  |                                                                           |                                                                                                    |                                                                                                    |                                                                                                    |                                                                                                    |                                                                                                    |        |         |         |     |
|                                                                                                    | Office Depot A4 1009<br>Product code 5224734                                                                               |                                                       |                                                                  |                                                                           | A                                                                                                    |                                                                                                    | ADD TO BASKET                                                                                                    |                                                                                                    |                                                                                                    |        |         |         |     |
|                                                                                                    | Product code 5224734                                                                                                    |                                                       |                                                                  |                                                                           | A                                                                                                    |                                                                                                    | ADD TO BASKET                                                                                                    |                                                                                                    |                                                                                                    |        |         |         |     |
|                                                                                                    | Product code 5224734                                                                                                    |                                                       |                                                                  |                                                                           | A                                                                                                    |                                                                                                    | ADD TO BASKET                                                                                                    |                                                                                                    |                                                                                                    |        |         |         |     |
| Click Ch                                                                                                    | Product code 5224734                                                                                                    |                                                       | Need                                                             | 1 Help?   Cus                                                             |                                                                                                    | DD TO LIST                                                                                                    |                                                                                                    |                                                                                                    | 44 412 3555                                                                                                    |        |         |         |     |
|                                                                                                    | Product code 5224734                                                                                                    |                                                       | Need                                                             |                                                                           | tomer Services Tr                                                                                                    | DD TO LIST                                                                                                    | 85   eSuppor                                                                                                    | t Helpdesk Tel. 084                                                                                                    | impact on the                                                                                                    |        |         |         |     |
| Click Ch                                                                                                    | Product code 5224734                                                                                                    | Order by Item N                                       |                                                                  | 1 ite                                                                     |                                                                                                    | DD TO LIST                                                                                                    | 85   eSuppor<br>Thank you for hel                                                                                                    | t Helpdesk Tel. 08-                                                                                                    |                                                                                                    |        |         |         |     |
| Click Ch                                                                                                    | Product code 5224734                                                                                                    | Order by Item N                                       |                                                                  | 1 ite                                                                     | tomer Services Tr<br>m(s): £12.55                                                                                                    | DD TO LIST                                                                                                    | 85   eSuppor<br>Thank you for hel                                                                                                    | t Helpdesk Tel. 08-<br>lping to reduce the<br>nformation                                                                                                    | impact on the<br>environment.                                                                                                    |        |         |         |     |
| Dick Ch                                                                                                    | Product code 5224734                                                                                                    | -                                                     | lumber ~                                                         | ₩ 1 ite                                                                   | tomer Services Tr<br>m(s): £12.55<br>Basket   Checkou<br>Welcome,                                                                                     | DD TO LIST                                                                                                    | 85   eSuppor<br>Thank you for hel<br>sts   ~ Delivery h<br>of Edinburg                                                                                                    | t Helpdesk Tel. 08-<br>lping to reduce the<br>nformation<br>Account numb                                                                                                    | impact on the<br>environment.<br>er: GNAPI03                                                                                                   |        |         |         |     |
| Click Ch<br>Home<br>Office Supplies                                                                                                    | Product code 5224734                                                                                                    | ogy                                                   | iumber →<br>→ Facilities Ma                                      | T ite<br>View                                                             | tomer Services Tr<br>m(s): £12.55<br>Basket   Checkoo<br>Welcome,<br>V Furnitur                                                                       | DD TO LIST                                                                                                    | 85   eSuppor<br>Thank you for hel<br>ats   ~ Delivery li<br>of Edinburg<br>~ M                                                                                                    | t Helpdesk Tel. 084<br>Iping to reduce the<br>Information<br>Account numb<br>In Napier Universi<br>anage Account                                                                                                    | er: GNAPI03<br>ty - Logout                                                                                                    |        |         |         |     |
| Click Ch<br>Home<br>Office Supplies<br>SEARCH                                                                                                    | Product code 5224734 DECKOUT: DEPOT. V Techno                                                                              | -                                                     | lumber ~                                                         | T ite<br>View                                                             | tomer Services Tr<br>m(s): £12.55<br>Basket   Checkoo<br>Welcome,<br>V Furnitur                                                                       | DD TO LIST                                                                                                    | 85   eSuppor<br>Thank you for hel<br>ats   ~ Delivery li<br>of Edinburg<br>~ M                                                                                                    | t Helpdesk Tel. 084<br>Iping to reduce the<br>Information<br>Account numb<br>In Napier Universi<br>anage Account                                                                                                    | er: GNAPI03<br>ty - Logout                                                                                                    | Γ      |         |         |     |
| Click Ch<br>Home<br>Office Supplies<br>SEARCH<br>ome > Find Your Proc                                                                                                    | Product code 5224734 DECKOUT: DEPOT. V Techno                                                                              | ogy                                                   | iumber →<br>→ Facilities Ma                                      | T ite<br>View                                                             | tomer Services Tr<br>m(s): £12.55<br>Basket   Checkou<br>Welcome,<br>Velcome,<br>Curritur<br>Dducts A-Z 🗈                                             | el. 0870 403 200<br>at   Shopping Lin<br>re & Seating<br>  Ink & Toner                                                                     | 85   eSuppor<br>Thank you for hel<br>sts   ↓ Delivery II<br>of Edinburg<br>↓ M.<br>  Paper   Bu                                                                                                    | t Helpdesk Tel. 084<br>Iping to reduce the<br>Information<br>Account numb<br>In Napier Universi<br>anage Account                                                                                                    | er: GNAPI03<br>ty - Logout                                                                                                    | [      | Click ( | Checkou |     |
| Click Ch<br>Home<br>Office Supplies<br>SEARCH                                                                                                    | Product code 5224734 DECKOUT: DEPOT. V Techno                                                                              | ogy                                                   | iumber →<br>→ Facilities Ma                                      | T ite<br>View                                                             | tomer Services Tr<br>m(s): £12.55<br>Basket   Checkou<br>Welcome,<br>Velcome,<br>Curritur<br>Dducts A-Z 🗈                                             | DD TO LIST                                                                                                    | 85   eSuppor<br>Thank you for hel<br>of Edinburg<br>V M<br>Paper Bu<br>ECKOUT                                                                                                    | t Helpdesk Tel. 08-<br>liping to reduce the<br>information<br>Account numb<br>in Napier Univers<br>anage Account<br>illetin Board Or                                                                                                    | er: GNAPI03<br>ty - Logout                                                                                                    | —[     | Click ( | Checkou | :   |
| Click Ch<br>Home<br>Office Supplies<br>SEARCH<br>ome > Find Your Proc                                                                                                    | Product code 5224734 DECKOUT: DEPOT. V Techno                                                                              | ogy                                                   | iumber →<br>→ Facilities Ma                                      | T ite<br>View                                                             | tomer Services Tri<br>Im(s): £12.55<br>Basket   Checkou<br>Welcome,<br>✓ Furnitur<br>Oducts A-Z ⊕<br>Continue S                                       | el. 0870 403 200<br>at   Shopping Lin<br>re & Seating<br>  Ink & Toner                                                                     | 85   eSuppor<br>Thank you for hel<br>of Edinburg<br>∨ M.<br>Paper   Bu<br>ECKOUT<br>CheckOut<br>U<br>Total                                                                                                    | t Helpdesk Tei. 08.<br>Iping to reduce the<br>Account numb<br>In Napier Univers<br>anage Account<br>Illetin Board Or<br>F<br>bbtotal:                                                                                                    | er: GNAPI03<br>ty - Logout                                                                                                    | [      | Click ( | Checkou | :   |
| Click Ch<br>Home<br>Office Supplies<br>SEARCH                                                                                                    | Product code 5224734 Peckout: DEPOT. Vechno Sket e Depot A4 100% Recyc                                                     | ogy<br>GO                                             | Umber ~<br>Facilities Ma<br>Proprietary Items                    | anagement<br>s View All Pro<br>Qty                                        | tomer Services Tr<br>m(s): £12.55<br>Basket   Checkou<br>Welcome,<br>✓ Furnitur<br>Dducts A-Z ₪<br>Continue S<br>Estim                                | DD TO LIST                                                                                                    | 85   eSuppor<br>Thank you for hel<br>of Edinburg<br>∨ M.<br>Paper   Bu<br>ECKOUT<br>CheckOut<br>U<br>Total                                                                                                    | t Helpdesk Tel. 08-<br>liping to reduce the<br>information<br>Account numb<br>th Napier Univers<br>anage Account<br>illetin Board Or<br>blotal:<br>tem(s):                                                                                                    | er: GNAPI03<br>ty - Logout<br>der tracking<br>Print this page<br>£12.55<br>£12.55                                                              | —[     | Click ( | Checkou |     |
| Click Ch<br>Home<br>Office Supplies<br>SEARCH<br>Shopping Ba<br>Description                                                                                                    | Product code 5224734  Peckout:  DEPOT.  V Techno  sduct sket  e Depot A4 100% Recyc tt While 80gsm umber 522489 entered pr | ogy<br>GO                                             | Facilities Ma<br>Proprietary Items<br>Price/unit                 | anagement<br>s View All Pro<br>Qty                                        | tomer Services Tr<br>Im(s): £12.55<br>Basket   Checkou<br>Welcome,<br>V Furnitur<br>Dducts A-Z<br>Continue S<br>Estim<br>PDATE                        | DD TO LIST                                                                                                    | 85   eSuppor<br>Thank you for hel<br>of Edinburg<br>✓ M<br>  Paper   Bu<br>ECKOUT<br>Total<br>1 II                                                                                                    | t Helpdesk Tel. 08-<br>liping to reduce the<br>information<br>Account numb<br>th Napier Univers<br>anage Account<br>illetin Board Or<br>blotal:<br>tem(s):                                                                                                    | er: GNAPI03<br>ty - Logout                                                                                                    | —[     | Click ( | Checkou |     |
| Click Ch<br>Home<br>Office Supplies<br>SEARCH                                                                                                    | Product code 5224734  Peckout:  DEPOT.  Vechno  sduct sket  e Depot A4 100% Recyc tt While 80gsm umper 522498 entered pr   | ogy<br>GO                                             | Facilities Ma<br>Proprietary Items<br>Price/unit                 | anagement<br>s View All Pro<br>Qty<br>1 U<br>SAVE FOR                     | tomer Services Tr<br>Im(s): £12.55<br>Basket   Checkou<br>Welcome,<br>V Furnitur<br>Dducts A-Z<br>Continue S<br>Estim<br>PDATE                        | DD TO LIST                                                                                                    | 85   eSuppor<br>Thank you for hel<br>of Edinburg<br>✓ M.<br>Paper Bu<br>ECKOUT<br>CheckOut<br>U<br>Total<br>£12.55                                                                                                    | t Helpdesk Tel. 08-<br>liping to reduce the<br>information<br>Account numb<br>th Napier Univers<br>anage Account<br>illetin Board Or<br>blotal:<br>tem(s):                                                                                                    | er: GNAPI03<br>ty - Logout<br>der tracking<br>Print this page<br>£12.55<br>£12.55                                                              | [      | Click ( | Checkou |     |
| Click Ch<br>Home<br>Office Supplies<br>SEARCH<br>Shopping Ba<br>Description                                                                                                    | Product code 5224734  Peckout:  DEPOT.  V Techno  sduct sket  e Depot A4 100% Recyc tt While 80gsm umber 522489 entered pr | ogy<br>GO                                             | Facilities Ma<br>Proprietary Items<br>Price/unit<br>£12.55 / box | anagement<br>s View All Pro<br>Qty<br>save For                            | tomer Services Tr<br>Im(s): £12.55<br>Basket   Checkou<br>Welcome,<br>V Furnitur<br>Oducts A-Z @<br>Continue S<br>Estim<br>PDATE<br>LATER             | DD TO LIST<br>el. 0870 403 200<br>at   Shopping Lin<br>re & Seating<br>  Ink & Toner<br>Shopping CHI<br>lated Delivery<br>Date<br>29/04/15 | 85   eSuppor<br>Thank you for hel<br>tis   ~ Delivery li<br>of Edinburg<br>Paper   Bu<br>ECKOUT ✓<br>Total<br>£12.55<br>No.                                                                                                    | t Helpdesk Tei. 08.<br>Iping to reduce the<br>Account numb<br>Account numb<br>h Napier Univers<br>anage Account<br>illetin Board Or<br>F<br>btotal:<br>tem(s):<br>eed Help?<br>Website User Gt<br>Quick Start User                                                                    | Impact on the<br>environment.<br>er: GNAPI03<br>ty - Logout<br>der tracking<br>der tracking<br>frint this page<br>£12.55<br>£12.55<br>£12.55   | —[     | Click ( | Checkou |     |
| Click Ch<br>Home<br>Office Supplies<br>SEARCH<br>Shopping Ba<br>Description                                                                                                    | Product code 5224734  Peckout:  DEPOT.  V Techno  sduct sket  e Depot A4 100% Recyc tt While 80gsm umber 522489 entered pr | ogy<br>GO                                             | Facilities Ma<br>Proprietary Items<br>Price/unit<br>£12.55 / box | anagement<br>s View All Pro<br>Qty<br>1 U<br>SAVE FOR                     | tomer Services Tr<br>Im(s): £12.55<br>Basket   Checkou<br>Welcome,<br>V Furnitur<br>Oducts A-Z @<br>Continue S<br>Estim<br>PDATE<br>LATER             | DD TO LIST<br>el. 0870 403 200<br>at   Shopping Lin<br>re & Seating<br>  Ink & Toner<br>Shopping CHI<br>lated Delivery<br>Date<br>29/04/15 | 85   eSuppor<br>Thank you for hel<br>of Edinburg<br>✓ M<br>Paper   Bu<br>CheckOut<br>Total<br>£12.55<br>N<br>PADATE                                                                                                    | t Helpdesk Tel. 08-<br>liping to reduce the<br>nformation<br>Account numb<br>ih Napier Univers<br>anage Account<br>illetin Board Or<br>biotat:<br>term(s):<br>eed Help?<br>Website User Gu                                                                                            | Impact on the<br>environment.<br>er: GNAPI03<br>ty - Logout<br>der tracking<br>der tracking<br>frint this page<br>£12.55<br>£12.55<br>£12.55   | [      | Click   | Checkou | :   |
| Click Ch<br>Home<br>Office Supplies<br>SEARCH<br>Shopping Ba<br>Description                                                                                                    | Product code 5224734  Peckout:  DEPOT.  V Techno  sduct sket  e Depot A4 100% Recyc tt While 80gsm umber 522489 entered pr | ogy<br>GO<br>Ied Printer Paper<br>Diduct code 5226498 | Facilities Ma<br>Proprietary Items<br>Price/unit<br>£12.55 / box | anagement<br>view<br>s View All Pro<br>Qty<br>1 U<br>SAVE FOR<br>Comments | tomer Services Tr<br>Im(s): £12.55<br>Basket   Checkou<br>Welcome,<br>V Furnitur<br>Oducts A-Z (2)<br>Continue S<br>Estim<br>PDATE<br>LATER<br>Remove | DD TO LIST                                                                                                    | 85   eSuppor<br>Thank you for hel<br>of Edinburg<br>✓ M.<br>Paper   Bu<br>ECKOUT ✓<br>CheckOut<br>Total<br>£12.55<br>III<br>£12.55                                                                                                    | t Helpdesk Tel. 08-<br>liping to reduce the<br>information<br>Account numb<br>ih Napier Univers<br>anage Account<br>illetin Board Or<br>bitotat:<br>tem(s):<br>eed Help?<br>Website User Gu<br>Quick Start User                                                                       | Impact on the<br>environment.<br>er: GNAPI03<br>ty - Logout<br>der tracking<br>Print this page<br>£12.55<br>£12.55<br>CHECKOUT<br>ide<br>Guide | —[     | Click   | Checkou | :   |
| Click Ch<br>Home  Office Supplies  SEARCH  Choopeing Ba  Description  Office Supplies  Description  Office Supplies  Office Supplies  Office Sup | Product code 5224734  Peckout:  DEPOT.  V Techno  sduct sket  e Depot A4 100% Recyc tt While 80gsm umber 522489 entered pr | ogy<br>GO<br>Ied Printer Paper<br>Diduct code 5226498 | Facilities Ma<br>Proprietary Items<br>Price/unit<br>£12.55 / box | anagement<br>view<br>s View All Pro<br>Qty<br>1 U<br>SAVE FOR<br>Comments | tomer Services Tr<br>Im(s): £12.55<br>Basket   Checkou<br>Welcome,<br>V Furnitur<br>Oducts A-Z (2)<br>Continue S<br>Estim<br>PDATE<br>LATER<br>Remove | DD TO LIST                                                                                                    | 85   eSuppor<br>Thank you for hel<br>of Edinburg<br>✓ M<br>Paper   Bu<br>ECKOUT ✓<br>11<br>£12.55<br>I<br>PDATE<br>ECKOUT O                                                                                                    | t Helpdesk Tei. 08.<br>Iping to reduce the<br>Account numb<br>Account numb<br>in Napier Univers<br>anage Account<br>illetin Board Or<br>F<br>biototal:<br>tem(s):<br>eed Help?<br>Website User Gt<br>Quick Start User<br>Online Tutorials<br>FAQs                                     | Impact on the<br>environment.<br>er: GNAPI03<br>ty - Logout<br>der tracking<br>Print this page<br>£12.55<br>£12.55<br>CHECKOUT<br>ide<br>Guide | [      | Click   | Checkou | :   |
| Click Ch<br>Home  Office Supplies  SEARCH  Choopeing Ba  Description  Office Supplies  Description  Office Supplies  Office Supplies  Office Sup | Product code 5224734  Peckout:  DEPOT.  V Techno  sduct sket  e Depot A4 100% Recyc tt While 80gsm umber 522489 entered pr | ogy<br>GO<br>Ied Printer Paper<br>Diduct code 5226498 | Facilities Ma<br>Proprietary Items<br>Price/unit<br>£12.55 / box | anagement<br>view<br>s View All Pro<br>Qty<br>1 U<br>SAVE FOR<br>Comments | tomer Services Tr<br>Im(s): £12.55<br>Basket   Checkou<br>Welcome,<br>V Furnitur<br>Oducts A-Z (2)<br>Continue S<br>Estim<br>PDATE<br>LATER<br>Remove | DD TO LIST                                                                                                    | 85   eSuppor<br>Thank you for hel<br>of Edinburg<br>✓ M.<br>Paper   Bu<br>ECKOUT<br>1 II<br>1 III | t Helpdesk Tel. 08-<br>liping to reduce the<br>information<br>Account numb<br>ih Napier Univers<br>anage Account<br>illetin Board Or<br>illetin Board Or<br>ibtotal:<br>tem(s):<br>eed Help?<br>Website User Gt<br>Quick Start User<br>Guine Tutorials<br>FAQs<br>rder By Item Number | Impact on the<br>environment.<br>er: GNAPI03<br>ty - Logout<br>der tracking<br>Print this page<br>£12.55<br>£12.55<br>CHECKOUT<br>ide<br>Guide | [      | Click ( | Checkou |     |

6. The Checkout screen will appear displaying the default delivery address. If the default delivery address needs to be changed click **Select**:

| Home                                                                        | Need Help?   Customer Services Tel. 0870 403 2085                                                                                    | eSupport Helpdesk Tel. 0844 412 3555                                                         |
|-----------------------------------------------------------------------------|----------------------------------------------------------------------------------------------------|----------------------------------------------------------------------------------------------|
| Office DEPOT. Order by Item                                                 | <b>H</b>                                                                                                    | hank you for helping to reduce the impact on the<br>environment.<br>  ↓ Delivery Information |
|                                                                             | Welcome,                                                                                                    | Account number: GNAPI03<br>of Edinburgh Napier University - Logout                           |
| Office Supplies 🗸 Technology                                                | <ul> <li>Facilities Management</li> <li>Furniture &amp; Seating</li> </ul>                                                           | Manage Account                                                                               |
| SEARCH 60                                                                   | Proprietary Items   View All Products A-Z 🖭   Ink & Toner                                                                            | Paper Bulletin Board Order tracking                                                          |
| ome > Checkout                                                              |                                                                                                    |                                                                                              |
| Checkout                                                                    |                                                                                                    | Need Help?                                                                                   |
| ease verify your order information below and choose one of th               | e options at the bottom of the page to submit your order.                                                                            | Website User Guide     Quick Start User Guide     Online Tutorials     FAQs                  |
| User Information                                                            | Delivery Information                                                                                                    |                                                                                              |
| User Name:<br>Phone:<br>Email Address:<br>Fax:<br>EDIT                      | Finance<br>Edinburgh Napier University<br>Room 6 b 32<br>Sighthill Court<br>Edinburgh<br>EH11 4BN<br>United Kingdom<br>0131 455 6006 | Click on the Select<br>button to change<br>the default deliver                               |
| Email Options                                                               | SELECT                                                                                                    | address                                                                                      |
| I would like an email confirmation for this order.                          |                                                                                                    |                                                                                              |
| Send an email confirmation to another contact:<br>Additional Email Address: |                                                                                                    |                                                                                              |
| Order Information                                                           |                                                                                                    |                                                                                              |
| * PO Number Select                                                          |                                                                                                    |                                                                                              |

7. Click on the required delivery address and press Select:

Select 📀

| <b>Office DEPC</b>                                                                                                    | Order by Ite                                           | em Number 🗸          | 1 item(s): £1<br>↓ View Basket | 2.55<br>  Checkout   Shopping Li                       |               | lping to reduce the impact on th<br>environment<br>Information |
|----------------------------------------------------------------------------------------------------|--------------------------------------------------------|----------------------|--------------------------------|--------------------------------------------------------|---------------|----------------------------------------------------------------|
|                                                                                                    |                                                        |                      | W                              | elcome,                                                | of Edinburg   | Account number: GNAPIC<br>gh Napier University - Logo          |
| Office Supplies $\checkmark$                                                                                                  | Technology                                             | V Facilities Mana    | agement 🗸                      | Furniture & Seating                                    | ~ M           | lanage Account 🛛 🗸 🗸                                           |
| SEARCH                                                                                                    |                                                        | 60 Proprietary Items | View All Products              | A-Z 🕀 🕴 Ink & Toner                                    | r Paper Bu    | ulletin Board Order tracking                                   |
| Home > Manage Account                                                                                                    |                                                        |                      |                                |                                                        |               |                                                                |
| My Profile                                                                                                    | Select a Deliv                                         | ery Address          |                                |                                                        |               |                                                                |
| <ul> <li>My Profile Overview</li> <li>Select Delivery Address</li> <li>Select PO Number</li> <li>My Proxy Approver</li> </ul> | Your Current Delive                                    | ery Address:         |                                | Your Default Deliv                                     | very Address: |                                                                |
| Need Help?                                                                                                    | Finance<br>Room 6 b 32<br>Sighthill Court<br>Edinburgh |                      |                                | Finance<br>Room 6 b 32<br>Sighthill Court<br>Edinburgh |               |                                                                |
| <ul> <li>Website User Guide</li> <li>Quick Start User Guide</li> <li>Online Tutorials</li> <li>FAQs</li> </ul>                | EH11 4BN<br>0131 455 6006<br>United Kingdom            |                      |                                | EH11 4BN<br>0131 455 6006<br>United Kingdom            |               |                                                                |
| hoose delivery                                                                                                    |                                                        | Return to My Account |                                |                                                        |               |                                                                |
| ddress                                                                                                    | SELECT CANCEL                                          | Name                 | Ad                             | dress                                                  | City          | Post Code                                                      |
|                                                                                                    | O O Finar                                              | nce Room 6           | 5 b 32 Si                      | ghthill Court                                          | Edinburgh     | EH11 4BN                                                       |
| liale Calaat                                                                                                    | O Copi                                                 | er Room Room 6       | 5.B.08 Si                      | ghthill Court                                          | Edinburgh     | EH11 4BN                                                       |
| lick Select                                                                                                    | SELECT CANCEL                                          | Return to My Account |                                |                                                        |               |                                                                |

8. You can enter any information in the **PO Number field**, e.g. date and initials:

| Home                                                               |                               | Need He                                                                                                    | elp?   Customer    | Services Tel. 0870 403 20            | 85   eSu | upport Helpdesk Tel.                                                                             | 0844 412 3555                    |
|--------------------------------------------------------------------|-------------------------------|----------------------------------------------------------------------------------------------------|--------------------|--------------------------------------|----------|--------------------------------------------------------------------------------------------------|----------------------------------|
| Office DEPOT                                                       | Order by Item Numbe           | er 🗸                                                                                                    | ↓ View Basker      | £12.55<br>t   Checkout   Shopping Li |          | or helping to reduce t                                                                           | the impact on the environment.   |
|                                                                    |                               |                                                                                                    | 1                  | Velcome,                             | of Edir  | Account nu<br>hburgh Napier Unive                                                                | mber: GNAPI03<br>ersity - Logout |
| Office Supplies 🗸 Tech                                             | nology 🗸 🗸                    | Facilities Mana                                                                                                    | igement 🗸 🗸        | Furniture & Seating                  | $\sim$   | Manage Accou                                                                                     | nt 🗸                             |
| SEARCH                                                             | GO Prop                       | orietary Items                                                                                                    | View All Product   | s A-Z 🕀   Ink & Toner                | Paper    | Bulletin Board                                                                                   | Order tracking                   |
| Home > Checkout                                                    |                               |                                                                                                    |                    |                                      |          |                                                                                                  |                                  |
| Checkout                                                           |                               |                                                                                                    |                    |                                      |          | Need Help?                                                                                       |                                  |
| Please verify your order information below                         | and choose one of the options | at the bottom of                                                                                                    | f the page to subm | it your order.                       |          | <ul> <li>Website User</li> <li>Quick Start User</li> <li>Online Tutoria</li> <li>FAQs</li> </ul> | ser Guide                        |
| User Information                                                   |                               | Delivery Info                                                                                                    | rmation            |                                      |          |                                                                                                  |                                  |
| User Name:<br>Phone:<br>Email Address:<br>Fax:<br>EDIT             |                               | Copier Room<br>Edinburgh Nar<br>Room 6.B.08<br>Sighthill Court<br>Edinburgh<br>EH11 4BN<br>United Kingdo<br>01314556006 |                    |                                      |          |                                                                                                  |                                  |
| Email Options                                                      |                               | SELECT                                                                                                    |                    |                                      |          |                                                                                                  |                                  |
| I would like an email confirmation for                             | this order.                   |                                                                                                    |                    |                                      |          |                                                                                                  |                                  |
| Send an email confirmation to another of Additional Email Address: | contact:                      |                                                                                                    |                    |                                      |          |                                                                                                  |                                  |
| Order Information                                                  |                               |                                                                                                    |                    | y information<br>and initials        |          | ere,                                                                                             |                                  |
| * PO Number                                                        | Select 📀                      |                                                                                                    |                    |                                      |          |                                                                                                  |                                  |

- 9. Click **Place an Order** which can be found at the bottom of the page. Your order will be placed.
- 10. You'll receive a **confirmation email** which you should forward to Catherine Harvey of Information Services (<u>c.harvey@napier.ac.uk</u>).

If you have any queries about the ordering process, or require an Office Depot account please contact Andrina Gunn in the first instance: <u>a.gunn@napier.ac.uk</u>.